# **МИНИСТЕРСТВО ПРОСВЕЩЕНИЯ РОССИЙСКОЙ ФЕДЕРАЦИИ**

**Министерство образования Камчатского края**

# **Управление образования Петропавловск-Камчатского городского округа**

**МБОУ Лицей № 21**

СОГЛАСОВАНО

УТВЕРЖДЕНО

на заседании МО

директор

Лян К.Р. Протокол №1 от «29» август2023 г.

\_\_\_\_\_\_\_\_\_\_\_\_\_\_\_\_\_\_\_\_\_\_\_\_

Лопушанская Н.М. Приказ № 101/1 от «29» август2023 г.

\_\_\_\_\_\_\_\_\_\_\_\_\_\_\_\_\_\_\_\_\_\_\_\_

# **РАБОЧАЯ ПРОГРАММА**

**Дополнительная общеобразовательная общеразвивающая программа**

# **«Робототехника»**

для обучающихся 5-8 классов

**Петропавловск-Камчатский 2023**

# **ПОЯСНИТЕЛЬНАЯ ЗАПИСКА**

Рабочая программа по программе дополнительного образования для 5 - 7 классов на общеобразовательном уровне составлена на основе следующих нормативных документов:

Федеральный государственный образовательный стандарт основного общего образования (Приказ Минпросвещения России от 31.05.2021 г. № 287;

Авторская программа по робототехнике для LEGO MINDSTORMS Education EV3

Положение о рабочей программе учебного предмета, курса МБОУ «Лицей № 21» (утверждено приказом № 71/1-О от 31.08.2015 г.);

Учебный план на 2023—2024 уч.г. МБОУ «Лицей № 21» г. Петропавловска-Камчатского

Программа ориентирована на использование учебно-методического комплекса Lego Education

На изучение данного предмета отводится 2 часа в неделю, что при 35 учебных неделях составляет 70 часов в год. В данной рабочей программе тематическое планирование по содержанию и количеству часов полностью соответствует авторской программе.

#### **ЦЕЛЬ И ЗАДАЧИ КУРСА**

 Изучение курса «Робототехника» на уровне основного общего образования направлено на достижение следующей цели: развитие интереса школьников к технике и техническому творчеству.

#### **Задачи:**

1. Познакомить с практическим освоением технологий проектирования, моделирования и изготовления простейших технических моделей.

2. Развивать творческие способности и логическое мышление.

3. Выявить и развить природные задатки и способности детей, помогающие достичь успеха в техническом творчестве.

#### **ПЛАНИРУЕМЫЕ РЕЗУЛЬТАТЫ ОСВОЕНИЯ КУРСА**

Личностные результаты:

- формирование ответственного отношения к учению, готовности и способности обучающихся к саморазвитию и самообразованию на основе мотивации к обучению и познанию, осознанному выбору и построению дальнейшей индивидуальной траектории образования на базе ориентировки в мире профессий и профессиональных предпочтений, с учетом устойчивых познавательных интересов, а также на основе формирования уважительного отношения к труду, развития опыта участия в социально значимом труде;
- формирование коммуникативной компетентности в общении и сотрудничестве со сверстниками, детьми старшего и младшего возраста, взрослыми в процессе образовательной, общественно полезной, учебно-исследовательской, творческой и других видов деятельности.

Метапредметные результаты:

- умение самостоятельно планировать пути достижения целей, в том числе альтернативные, осознанно выбирать наиболее эффективные способы решения учебных и познавательных задач;
- умение оценивать правильность выполнения учебной задачи, собственные возможности ее решения;
- умение создавать, применять и преобразовывать знаки и символы, модели и схемы для решения учебных и познавательных задач;
- владение основами самоконтроля, самооценки, принятия решений и осуществления осознанного выбора в учебной и познавательной деятельности;
- умение организовывать учебное сотрудничество и совместную деятельность с учителем и сверстниками; работать индивидуально и в группе; находить общее решение и разрешать конфликты на основе согласования позиций и учета интересов; формулировать, аргументировать и отстаивать свое мнение;
- формирование и развитие компетентности в области использования информационнокоммуникационных технологий (далее ИКТ-компетенции).

Предметные результаты:

формирование навыков и умений безопасного и целесообразного поведения при работе с компьютерными программами и в Интернете.

#### **ОСНОВНОЕ СОДЕРЖАНИЕ**

#### **1. Введение в робототехнику.**

Роботы. Виды роботов. Значение роботов в жизни человека. Основные направления применения роботов. Искусственный интеллект. Правила работы с конструктором LEGO Управление роботами. Методы общения с роботом. Состав конструктора LEGO MINDSTORMS EV3. Визуальные языки программирования. Их основное назначение и возможности. Команды управления роботами. Среда программирования модуля, основные блоки.

# **2. Знакомство с роботами LEGO MINDSTORMS EV3 EDU.**

Правила техники безопасности при работе с роботами-конструкторами. Правила обращения с роботами. Основные механические детали конструктора. Их название и назначение.

Модуль EV3. Обзор, экран, кнопки управления модулем, индикатор состояния, порты. Установка батарей, способы экономии энергии. Включение модуля EV3. Запись программы и запуск ее на выполнение. Сервомоторы EV3, сравнение моторов. Мощность и точность мотора. Механика механизмов и машин. Виды соединений и передач и их свойства.

Сборка роботов. Сборка модели робота по инструкции. Программирование движения вперед по прямой траектории. Расчет числа оборотов колеса для прохождения заданного расстояния.

# **3. Датчики LEGO MINDSTORMS EV3 EDU и их параметры.**

Датчики. Датчик касания. Устройство датчика. Практикум. Решение задач на движение с использованием датчика касания.

Датчик цвета, режимы работы датчика. Решение задач на движение с использованием датчика цвета.

Ультразвуковой датчик. Решение задач на движение с использованием датчика расстояния.

Гироскопический датчик. Инфракрасный датчик, режим приближения, режим маяка.

Подключение датчиков и моторов.

Интерфейс модуля EV3. Приложения модуля. Представление порта. Управление мотором. Проверочная работа № 1 по теме «Знакомство с роботами LEGO MINDSTORMS».

## **4. Основы программирования и компьютерной логики.**

Среда программирования модуля. Создание программы. Удаление блоков. Выполнение программы. Сохранение и открытие программы.

Счетчик касаний. Ветвление по датчикам. Методы принятия решений роботом. Модели поведения при разнообразных ситуациях.

Программное обеспечение EV3. Среда LABVIEW. Основное окно. Свойства и структура проекта. Решение задач на движение вдоль сторон квадрата. Использование циклов при решении задач на движение.

Программные блоки и палитры программирования. Страница аппаратных средств. Редактор контента. Инструменты. Устранение неполадок. Перезапуск модуля.

Решение задач на движение по кривой. Независимое управление моторами. Поворот на заданное число градусов. Расчет угла поворота.

Использование нижнего датчика освещенности. Решение задач на движение с остановкой на черной линии. Решение задач на движение вдоль линии. Калибровка датчика освещенности.

Программирование модулей. Решение задач на прохождение по полю из клеток. Соревнование роботов на тестовом поле.

## **5. Практикум по сборке роботизированных систем.**

Измерение освещенности. Определение цветов. Распознавание цветов. Использование конструктора Lego в качестве цифровой лаборатории.

Измерение расстояний до объектов. Сканирование местности.

Сила. Плечо силы. Подъемный кран. Счетчик оборотов. Скорость вращения сервомотора. Мощность. Управление роботом с помощью внешних воздействий.

Реакция робота на звук, цвет, касание. Таймер.

Движение по замкнутой траектории. Решение задач на криволинейное движение.

Конструирование моделей роботов для решения задач с использованием нескольких разных видов датчиков. Решение задач на выход из лабиринта. Ограниченное движение.

Проверочная работа №2 по теме «Виды движений роботов»

#### **6. Творческие проектные работы и соревнования.**

Правила соревнований. Работа над проектами «Движение по заданной траектории», «Кегельринг». Соревнование роботов на тестовом поле.

Конструирование собственной модели робота. Программирование и испытание собственной модели робота. Подведение итогов работы учащихся. Подготовка докладов, презентаций, стендовых материалов для итоговой конференции. Завершение создания моделей роботов для итоговой выставки.

# **Учебный план**

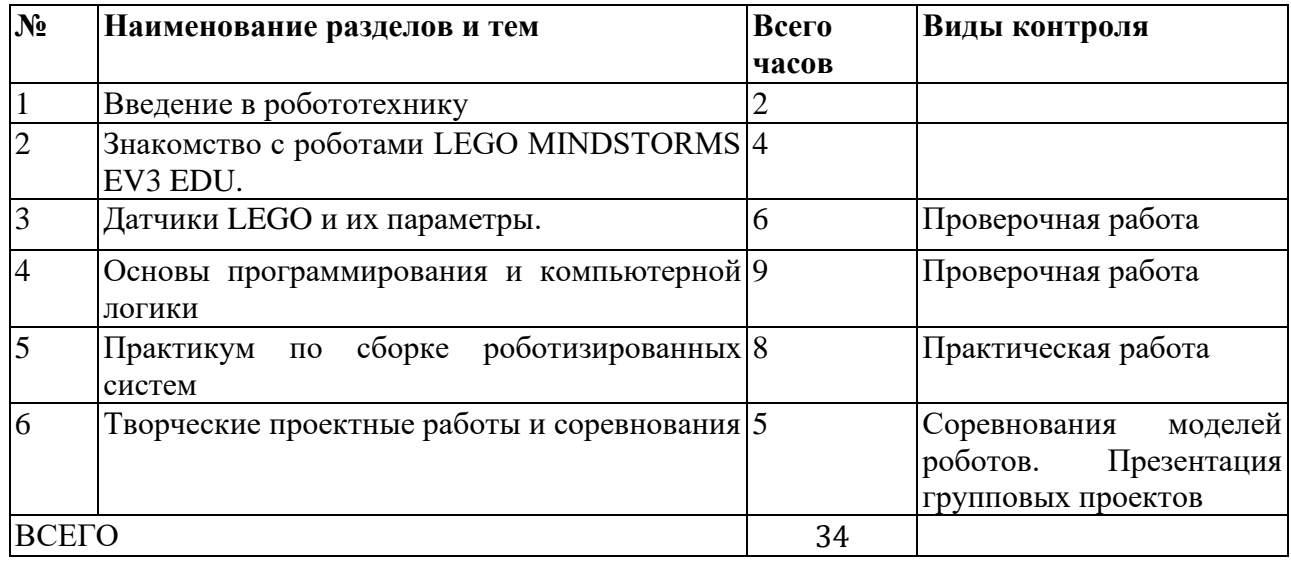

# **Цифровые ресурсы:**

1. Сайт разработчиков конструктора ПервоРобот NXT Lego mindstorms

education [Электронный ресурс]. Режим доступа:

- 2. [http://www.mindstorms.su](http://www.mindstorms.su/)
- <http://www.gruppa-prolif.ru/content/view/23/44/>
- <http://robotics.ru/>
- $\cdot \frac{\overline{http://model.uni-altai.ru/mol/formula}scuss.php?d=17}{http://model.uni-altai.ru/mol/formula}$
- [http://ar.rise-tech.com/Home/Introduction](http://ar.rise-tech.com/Home/Introduction%C2%A0)
- [http://www.prorobot.ru/lego/robototehnika\\_v\\_shkole\\_6-8\\_klass.php](http://www.prorobot.ru/lego/robototehnika_v_shkole_6-8_klass.php)
- <http://www.prorobot.ru/lego.php>
- [http://robotor.ru](http://robotor.ru/)

# **КАЛЕНДАРНО-ТЕМАТИЧЕСКОЕ ПЛАНИРОВАНИЕ**

 $\overline{\phantom{a}}$ 

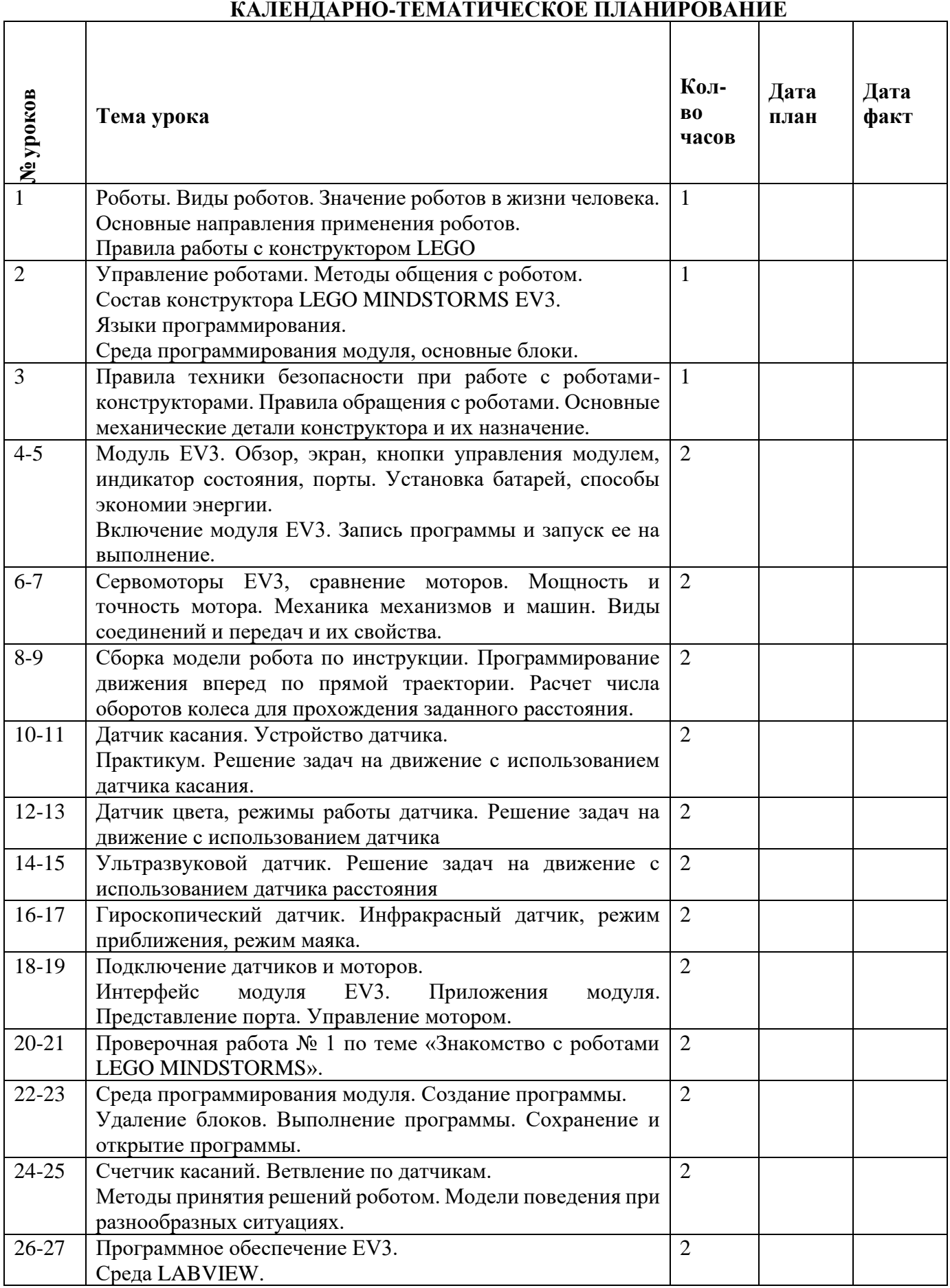

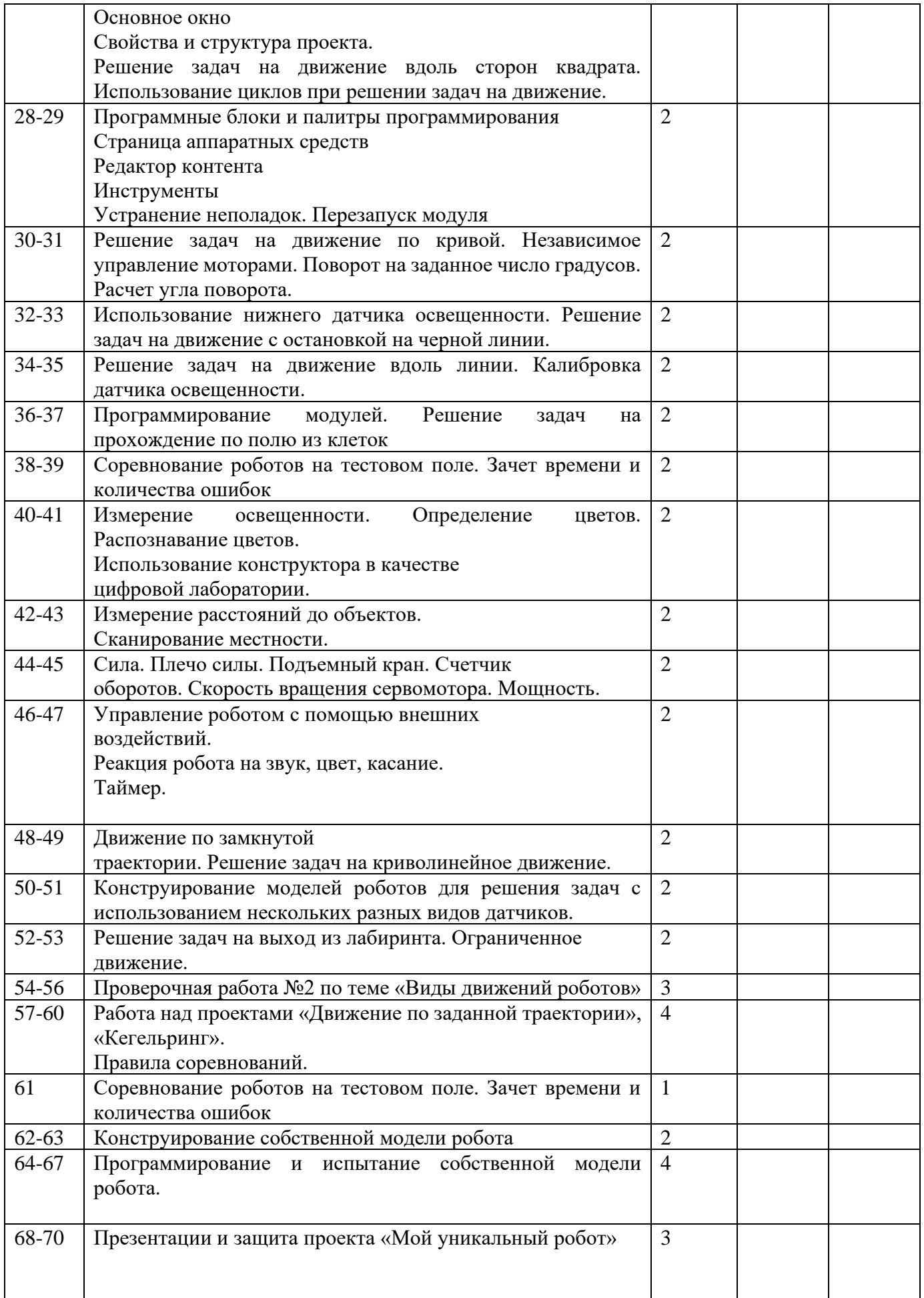